## **Imprimante thermique de reçu Andorid USB pos (Modèle: OCPP-586)**

## **SpecTion:**

Imprimante post, imprimante thermique, imprimante de reçu thermique, imprimante thermique pos

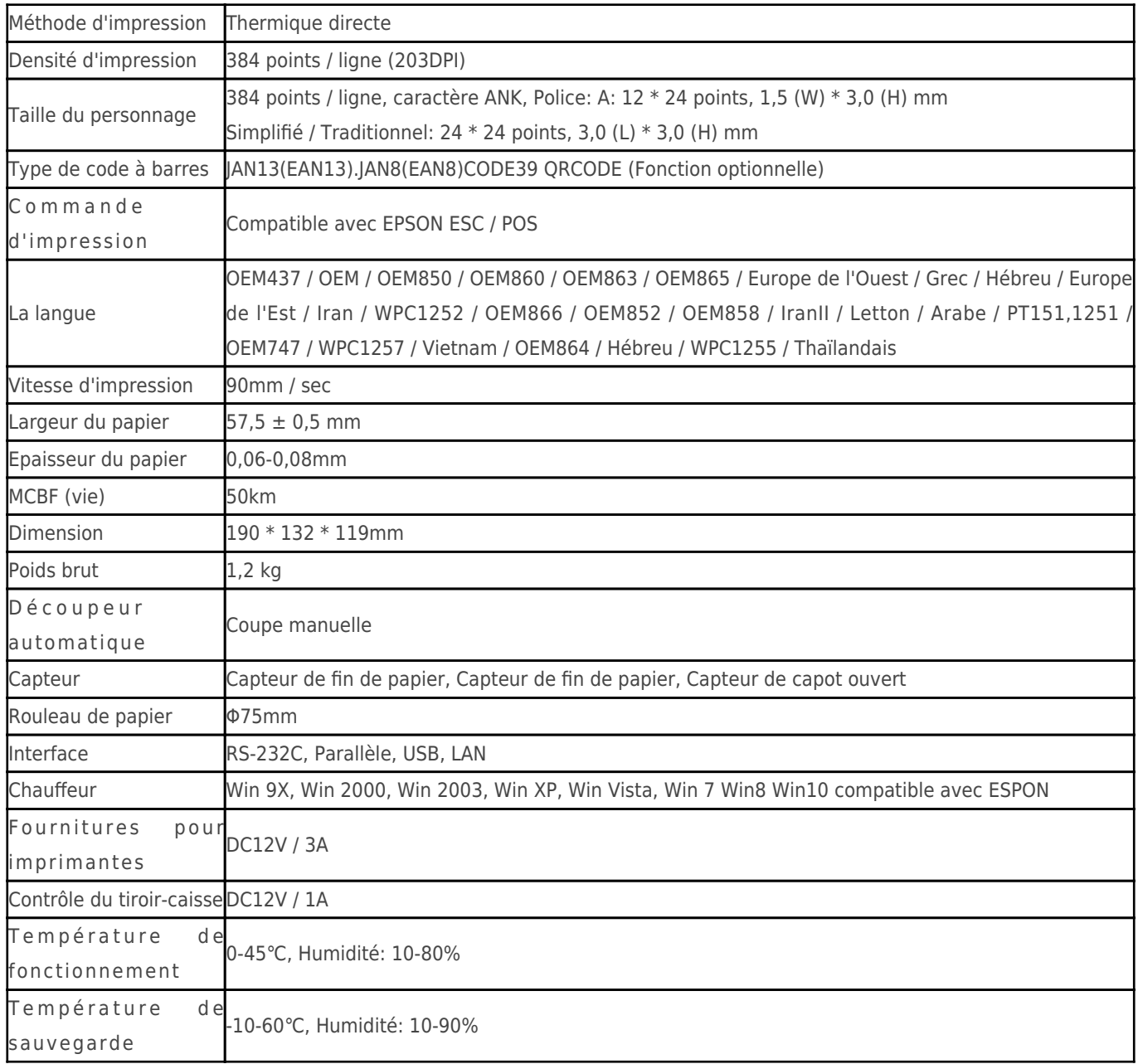

## **Détails du produit:**

## **Documents pertinents:**

[\\*spécification](http://www.possolution.com.cn/fr/file_download/8.html)

[\\*Manuel du programme](https://www.ocominc.com/fr/download/14050516464735.html)

[\\*Manuel d'instructions](http://www.possolution.com.cn/fr/file_download/156.html)

[\\*Pilote pour WinXP Win2000 WinVista Win7 Win8-32bit](http://www.possolution.com.cn/fr/file_download/159.html)

[\\*La recherche de pilote pour Win7and Win8-64bit](http://www.possolution.com.cn/fr/file_download/160.html)

[\\*Pilote pour Linux](https://cdn.cloudbf.com/upfile/75/downfile/2016013010063257591.zip)

[\\*Paramètres de l'imprimante Outils de configuration](http://www.possolution.com.cn/fr/file_download/162.html)

[\\*USB Printdemo\(Démo du logiciel d'application\)](http://www.possolution.com.cn/fr/file_download/158.html)

[\\*SDK Pour Android](http://www.possolution.com.cn/fr/file_download/163.html)

[\\*CD Fichiers](http://www.possolution.com.cn/fr/file_download/152.html)